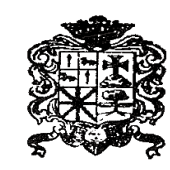

## ETXALARKO UDALA 2001 - 2012 - 2012 - 2012 - 2012 - 2012 - 2014 - 2014 - 2014 - 2014 - 2014 - 2014 - 2014 - 2014 - 2014 - 2014<br>Tel.: 948-635005 - Fax: 948-635232 e-posta: udala@etxalar.eus - Web: www.etxalar.eus

**ALTA**  $\Box$  **BAJA**  $\Box$  **HELBIDERAKETA** Domiciliación

## **ORDAINAGIRIAK BIDALTZEKO DATUAK /** DATOS PARA ENVIAR LOS RECIBOS

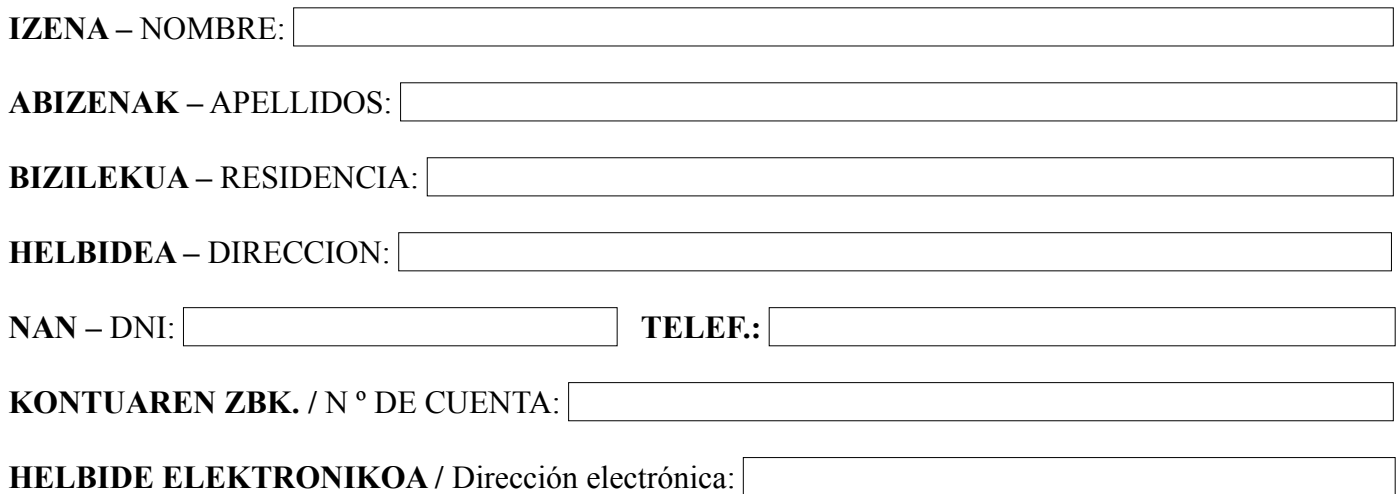

## **ZERGA GAIAREN HELBIDEA /** DIRECCION DEL HECHO IMPONIBLE

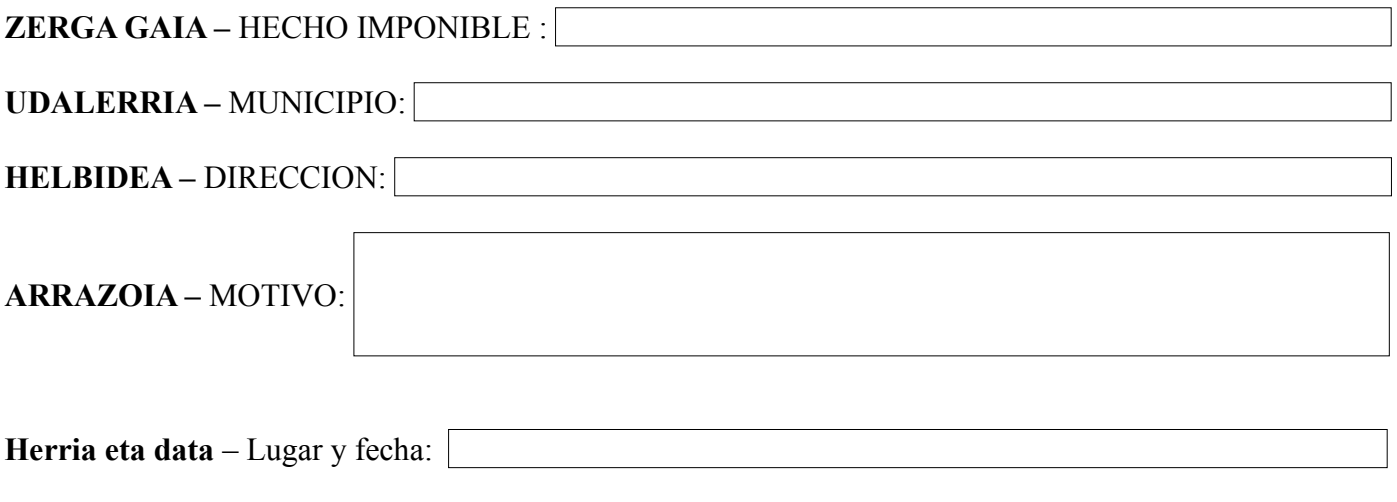

**Sinadura** – Firma

DATUEN BABESA. Datuak babesteko araudia beteaz, jakinarazten zaizu Etxalarko Udala dela Administrazio Prozeduraren tramitazioa kudeatzeko helburuarekin aurkeztuak edo eskatuak diren datu pertsonalak tratatzearen arduraduna. Ez zaio daturik utziko inori non eta betebehar legalik ez den. Datuak zuzentzeko, ezabatzeko edo ikusteko eskubidea izango duzu Udal Bulegoetara zuzenduta. Pribatutasun politikari buruzko informazio gehigarria eta zehaztua gure www.etxalar.eus web orrian kontsultatu dezakezu.

PROTECCIÓN DE DATOS: En cumplimiento de la normativa de Protección de Datos se le informa de que el Ayuntamiento de Etxalar es el responsable de tratamiento de los datos de carácter personal que se utilizarán con la finalidad de tramitar el procedimiento administrativo para el que han sido presentados o solicitados. No se cederán datos a terceros, salvo obligación legal. Tiene derecho a acceder, rectificar y suprimir los datos así como otros derechos, dirigiéndose a las dependencias municipales. Puede consultar la política deprivacidad en nuestra web www.etxalar.eus